Przynajmniej jeden program proszę napisać używając środowiska Pycharm. Utwórz nowy projekt (File/New Project), zapisz go w wybranej lokalizacji. Następnie klikając na projekcie wybierz New/Python File, aby utworzy¢ plik z rozszerzeniem \*.py. Aby wykona¢ kod wybieramy  $Run/Run/...$ . Konsola (sesja interaktywna) dostępna jest w zakładce Python Console.

- 1. Zmodyfikuj jeden ze swoich pierwszych programów, wstawiając spację lub tabulator na początku wszystkich linii. Co się stanie?
- 2. Napisz program, który sprawdzi czy podana przez użytkownika liczba jest parzysta czy nieparzysta. Program powinien wyświetlać odpowiedź.
- 3. Napisz program, który sprawdzi czy podana przez użytkownika litera jest na liście  $l=list('bardzodluqiwyraz').$  Program powinien wyświetlać odpowiedź.
- 4. Napisz program, który wczyta trzy liczby i jeśli wszystkie wartości były równe zwróci kwadrat ich sumy, w przeciwnym razie zwróci sum¦ podanych elementów.
- 5. Napisz program, który obliczy sumę dwóch podanych liczb, jednak gdy ta suma jest w przedziale  $(15, 20)$  program ma zwracać wartość 20.
- 6. Napisz program, który zwróci sume dwóch wczytanych liczb, o ile są one całkowite. W przeciwnym wypadku wyświetli komunikat, że któraś z nich nie była całkowita.
- 7. Napisz program, który sprawdzi czy podany przez użytkownika element jest kluczem w słowniku  $D = \{ 'a' : 1, 'aa' : 2, 'abc' : 32, 'nowy' : 66, 'xyz' : 'ijk' \}$ . Jeśli jest, program na wyświetlić wartość dla tego klucza. Jeśli nie, program ma poprosić użytkownika o podanie wartości i dodać nową pozycję w słowniku oraz wyświetlić cały słownik.
- 8. Napisz program, który po wczytaniu łańcucha znaków z klawiatury wyświetli łańcuch składających się z dwóch pierwszych i dwóch ostatnich znaków wczytanego łańcucha. Wprowadź zabezpieczenie odnośnie długości wczytywanego łańcucha.
- 9. Napisz program, który wyświetli wczytany tekst tylko do wyrazu nic. Jeśli tego wyrazu nie ma, program ma zakończyć działanie.
- 10. Napisz program, który sprawdzi czy we wczytanym tekście występują słowa nie oraz zielony. Jeśli nie, program ma wyświetlić komunikat informujący o tym. Jeśli tak oraz nie poprzedza zielony, to wyświetl ten tekst zamieniając wszystko od nie do zielony włącznie, na słowo niespodzianka.
- 11. Napisz program, który sprawdzi czy podany przez użytkownika rok jest przestępny. (patrz nastepna strona)
- 12. Napisz program, który po wczytaniu dwóch liczb odpowie na pytanie, która z nich jest większa, a może są równe?
- 13. Napisz program, który po wczytaniu trzech liczb zwróci te liczby w kolejności od najmniejszej do największej. Napisz program w dwóch wersjach z if elif oraz z metodą dla list \*.sort().
- 14. Napisz program, który po wczytaniu trzech liczb sprawdzi czy istnieje trójkąt o bokach tej długości.
- 15. Napisz program, który wczyta z klawiatury liczbę punktów uzyskanych w semestrze oraz wyświetli jaką ocenę otrzyma z naszego przedmiotu użytkownik. (patrz plik Zasady\_zaliczenia.pdf)
- 16. Napisz program obliczający kiedy w roku podanym przez użytkownika będzie/była Wielkanoc. (patrz nast¦pna strona)

Rok przestępny. Czas jednego obiegu ziemi wokół słońca wynosi 365 dni 5 godzin i 49 minut  $(365.242199 \text{ d}ni)$ . W związku z tym faktem wprowadzono do kalendarza tak zwane lata przestępne. Rok przestępny to taki, który ma 366 zamiast 365 dni.

Obecnie stosuje się formułe zgodną z kalendarzem Gregoriańskim wprowadzonym w 1582 roku przez papieża Grzegorza XIII, w którym rok przestępny spełnia jeden z następujących warunków:

- jest podzielny przez 4, ale nie jest podzielny przez 100;
- jest podzielny przez 400.

Podejście to jest dużo dokładniejsze od kalendarza juliańskiego, ale niestety nie perfekcyjne. Błąd kalendarza Gregoriańskiego wynosi średnio 365.2425 - 365.242199 = 0.000301 dnia na rok. Co daje okoªo 1 dnia na 3322 lat.

Wielkanoc. Wielkanoc jest tak zwanym świętem ruchomym - oznacza to, że każdego roku występuje w inny dzień. Definicja mówi, iż przypada ona w pierwszą niedzielę po pierwszej pełni Księżyca przypadającej po równonocy wiosennej. Jeden ze sposobów obliczenia tej daty został podany przez Gaussa. Algorytm przebiega następująco:  $a = rok \mod 19$ ,  $b = rok \mod 4$ ,  $c = rok$ mod 7,  $d = (a * 19 + A) \mod 30$ ,  $e = (2b + 4c + 6d + B) \mod 7$ . Wtedy Wielkanoc wypada  $d + e$ dni po 22 marca.

Dla podanej metody mamy dwa wyjątki:

- jeżeli  $d = 29$  oraz  $e = 6$  to Wielkanoc miałaby przypaść na dzień 26 kwietnia. Wtedy zawsze obchodzi się ją tydzień wcześniej, tzn. 19 kwietnia;
- jeżeli  $d = 28$  oraz  $e = 6$  to Wielkanoc miałaby przypaść 25 kwietnia. Wtedy zawsze obchodzi się ją tydzień wcześniej, tzn. 18 kwietnia

Do obliczeń potrzebne są dwie liczby A i B. Ich wartości dla kalendarza gregoriańskiego (czyli tego obowiązującego w Polsce) odczytujemy z poniższej tabeli:

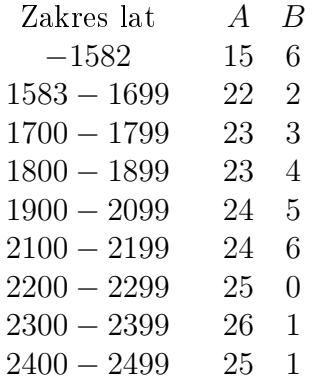